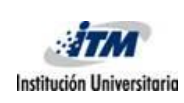

## **1. IDENTIFICACIÓN DE LA GUÍA**

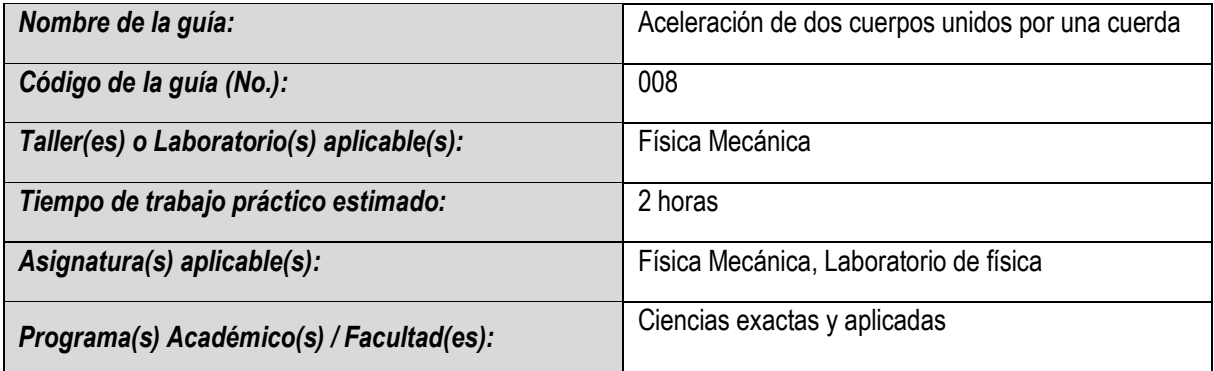

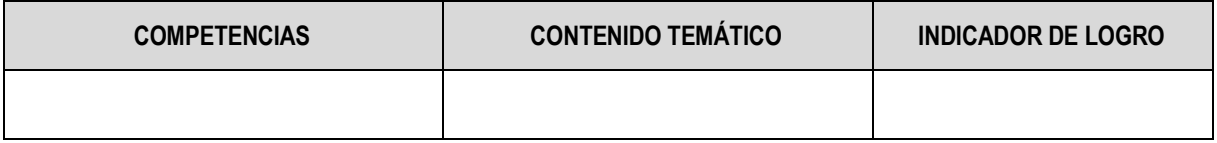

#### **2. FUNDAMENTO TEÓRICO**

Considere dos cuerpos de masas  $m_1$  y  $m_2$  los cuales se mueven unidos por una cuerda ideal la cual pasa por una polea ideal, donde *m*1 se mueve a través de una superficie horizontal lisa tal como se indica en la figura 1.

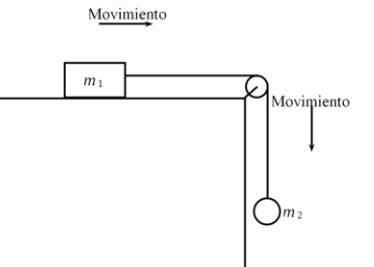

**Figura 1.** Sistema formado por los cuerpos de interés  $m_1$  y  $m_2$  y sus alrededores (la tierra, la superficie horizontal y la cuerda).

Los diagramas de cuerpo libre asociado a cada uno de los cuerpos de interés (*m*1 y *m*2) son:

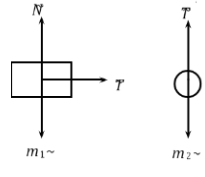

**Figura 2.** Diagramas de cuerpo libre asociados a  $m_1$  y  $m_2$ 

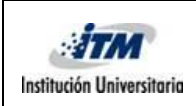

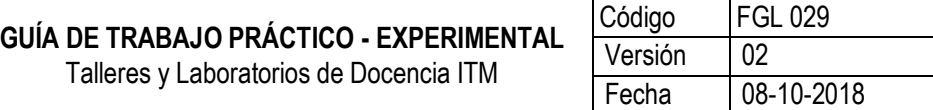

(como la cuerda es ideal:  $|\vec{T}| = |\vec{T'}|\equiv T$  ).

De acuerdo a los diagramas de cuerpo libre que se encuentran en la figura 2, la segunda ley de Newton para cada uno de los cuerpos de interés se puede escribir de la siguiente forma (segunda ley de Newton para masa constante):

 $m<sub>1</sub>$ :

 $\stackrel{+}{\rightarrow} \sum Fx = T = m_1 a_1$  (1a)  $+ \hat{\Gamma} \sum F y = N - m_1 g (1b)$ 

 $m<sub>2</sub>$ :

 $\sum Fx = 0$  (2a)  $+\downarrow \sum F y = m_2 g - T = m_2 a_2 (2b)$ 

dónde: *a*1 = *a*2 ≡ *a* (aproximación de polea ideal). A partir de las ecuaciones (1a) y (2b), podemos obtener una expresión que representa la aceleración de cada uno de los cuerpos de interés, esto es:

$$
a=\left(\frac{m_2}{m_1+m_2}\right)g\ (3)
$$

**Nota:**

 **Cuerda ideal:** Es una cuerda la cual no experimenta algún tipo de estiramiento y su masa es despreciable. Esto nos permite garantizar que la magnitud de la tensión en todos los puntos de la cuerda es la misma, esto es:

$$
|\vec{T}_1| = |\vec{T}_2| = |\vec{T}_3| = \cdots = |\vec{T}_n| \equiv T
$$

 **Polea ideal:** Es una polea la cual no posee masa y no rota, es decir, su función es únicamente permitir que las cuerdas deslicen a través de ella. Si la polea es fija, esta no representa un cuerpo de interés; pero si la polea es móvil, es decir, si se traslada en cualquier dirección, esta debe considerarse como un cuerpo de interés de masa nula.

#### **3. OBJETIVO(S)**

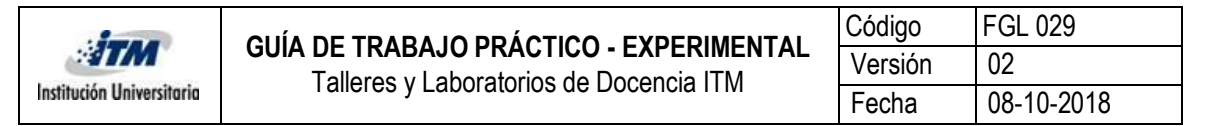

Determinar la aceleración de dos cuerpos de diferentes masas que interactúan por medio de una cuerda que pasa a través de una polea.

### **4. RECURSOS REQUERIDOS**

- Riel, carro, polea, disparador, contador de tiempos, sensores y lámina para bloquear los sensores marca PHYWE.
- Cuerda, nivel, portapesas y juega de pesas de diferentes valores.

## **5. PROCEDIMIENTO O METODOLOGÍA PARA EL DESARROLLO**

Realice el montaje que se indica en la figura 3, donde al portapesas únicamente se le va a agregar una masa de 20 g y cada uno de los sensores se va a colocar en una posición arbitraria sobre el riel. A continuación, coloque el contador de tiempos en el **modo 2** y accione el disparador.

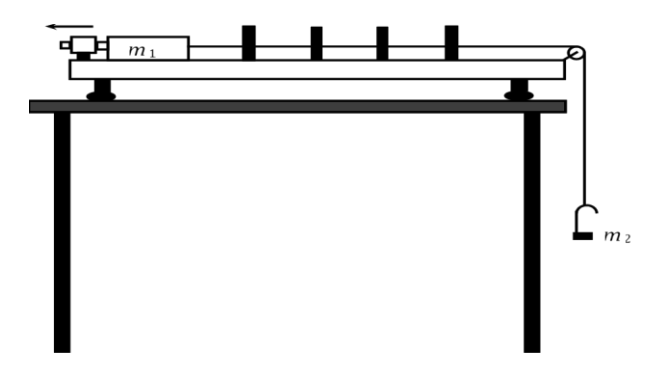

**Figura 3.** Montaje experimental. En la figura, la flecha que acompaña el disparador indica la dirección en la cual debe salir el ´embolo cuando se accione el sistema.

**Nota:** Cuando empuje el ´embolo del disparador, únicamente hágalo hasta la posición intermedia, es decir, no empuje el ´embolo hasta la posición donde queda completamente introducido en el cilindro.

Realice el procedimiento anterior para 3 configuraciones diferentes del conjunto de 4 sensores y registre sus resultados en la tabla I (recuerde que el carro siempre debe soltarse desde la misma posición sobre el riel).

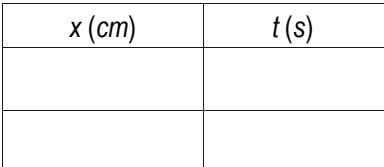

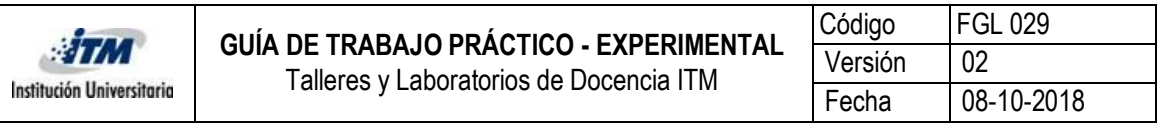

**Tabla I.** Posiciones y tiempos.

Con los datos registrados en la tabla I, realice una gráfica de posición vs tiempo (*x* vs *t*) y obtenga la ecuación de la gráfica. A partir de esta ecuación, obtenga el valor de la aceleración de los móviles y lleve sus resultados a la tabla II.

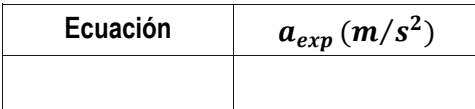

**Tabla II.** Ecuación de la gráfica y valor de la aceleración de los móviles.

A partir de la ecuación (3), obtenga el valor teórico para la aceleración de los cuerpos y utilizando el valor para la aceleración reportado en la tabla II, calcule el error relativo para esta cantidad. Lleve sus resultados a la tabla III.

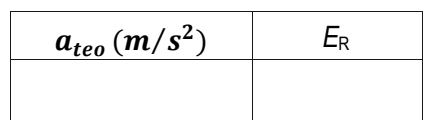

**Tabla III.** Valor teórico de la aceleración de los móviles y error relativo en la medida.

#### **6. PARÁMETROS PARA ELABORACIÓN DEL INFORME**

Realizar el informe tipo articulo con el formato IEEE

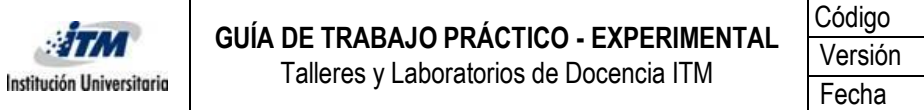

Código | FGL 029 Versión | 02 Fecha 08-10-2018

De acuerdo a la teoría de errores, ¿Qué puede asegurar de sus medidas de aceleración de los móviles en la situación descrita anteriormente? Explique.

# **7. DISPOSICIÓN DE RESIDUOS**

Este Ítem no aplica para este caso

## **8. BIBLIOGRAFÍA**

<sup>1</sup>Ardila, Miguel Angel´. *Física Experimental*, Departamento de Física, Facultad de Ciencias, Universidad Nacional de Colombia, Colección Notas de Clase, Bogotá D.C., 2007.

<sup>2</sup>Serway, R. A. y Jewett, J. W. *Física para Ciencias e Ingeniería Tomo I*, sexta edicio´n, Thomsom, México, 2005.

<sup>3</sup>Resnick, R., Halliday, D. y Krane, K. S. *Física, volumen I*, cuarta edición, Compañía Editorial Continental, México, 2002. 4Alonso, M. y Finn, E. *Física Vol. I Mecánica*, Fondo Educativo Interamericano, S. A., E. U. A., 1970.

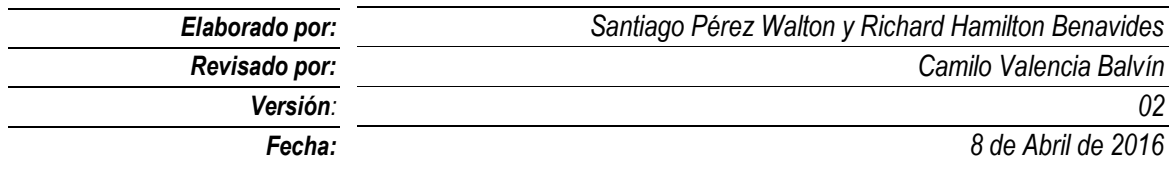